# **All You Need to Know to Start Investing and Trading Cryptocurrency on Binance**

Binance is the world's leading cryptocurrency exchange, and it's a great place to start if you're interested in investing or trading cryptocurrency. This guide will teach you everything you need to know to get started, including how to create an account, fund it, and buy and sell cryptocurrency.

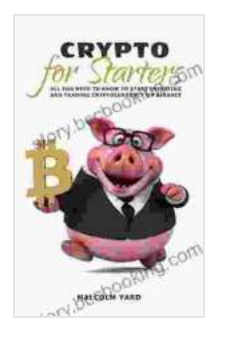

### **[Crypto for Starters: All you need to know to start](https://story.bccbooking.com/read-book.html?ebook-file=eyJjdCI6ImlFSTlYMVRVZk5XWGFMTXlwYVwvTzRRcGpZVStRUVczaDRJeUh5bzdrVks5UG1sK1RQRkJsM2RyamxhVWN5MlBSZkZ3XC9xd1lrb1NGd1EwaVZ6czFKbnlYcU1Za3B4XC9xTWlFTjMzbjVMVTh1NTRkcmVpY0kzSzRwWnB0TWtDTG8yRzJhaWFOcmx3MGJobXBjc2VteDdSaHN0UjVuQ3FDd0V1K3JqT3lcL3lIRmEzQmt0VzhYbEx0Nm5ab2ZSWnQyY2dCMWpYa0M3NHhrXC84QWl0YzE0Tjc2Um9rVElERWRZT1hcLyt2aVl4WkRsWDBTbDh4NFJxUTZwMU5UV1J0dVphWlUiLCJpdiI6ImE1ODg1MjZjNTQzZTNjZjY2N2Q0ZTdhZTU3ZDNlZTg1IiwicyI6IjM0YWRjMDgxNmY4NmZkMDIifQ%3D%3D) investing and trading cryptocurrency on Binance**

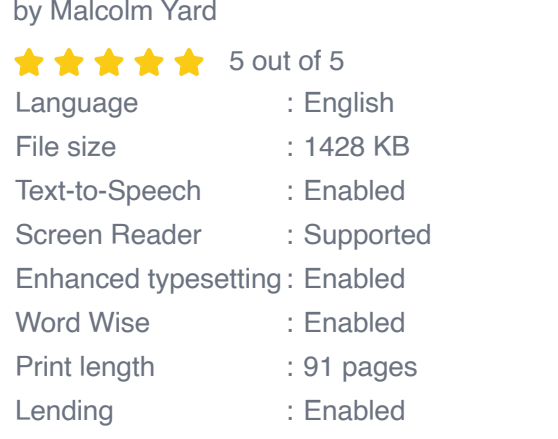

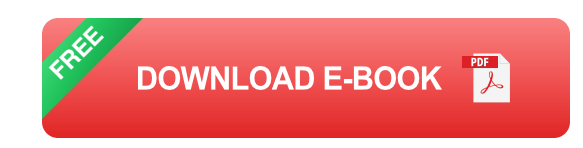

### **Creating an Account**

To create an account on Binance, visit the website and click on the "Register" button. You will be asked to provide your email address, create a password, and agree to the terms of service. Once you have completed this step, you will be able to log in to your account.

### **Funding Your Account**

Before you can start buying and selling cryptocurrency, you will need to fund your account. Binance supports a variety of funding methods, including credit cards, debit cards, and bank transfers. To fund your account, log in to your account and click on the "Deposit" button. You will then be able to select your preferred funding method and enter the amount of money you wish to deposit.

#### **Buying and Selling Cryptocurrency**

Once your account is funded, you can start buying and selling cryptocurrency. To buy cryptocurrency, log in to your account and click on the "Buy" button. You will then be able to select the cryptocurrency you wish to buy and enter the amount of money you wish to spend. To sell cryptocurrency, log in to your account and click on the "Sell" button. You will then be able to select the cryptocurrency you wish to sell and enter the amount of cryptocurrency you wish to sell.

### **Trading Cryptocurrency**

In addition to buying and selling cryptocurrency, you can also trade cryptocurrency on Binance. Trading cryptocurrency involves buying and selling cryptocurrency with the goal of making a profit. To trade cryptocurrency, log in to your account and click on the "Trade" button. You will then be able to select the cryptocurrency pair you wish to trade and enter the amount of cryptocurrency you wish to buy or sell.

This guide has provided you with the basics of how to invest and trade cryptocurrency on Binance. For more information, please visit the Binance website or consult with a financial advisor.

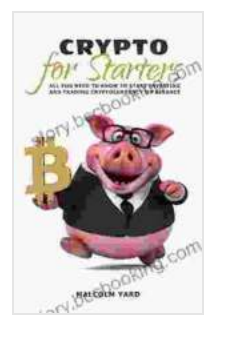

### **[Crypto for Starters: All you need to know to start](https://story.bccbooking.com/read-book.html?ebook-file=eyJjdCI6ImlFSTlYMVRVZk5XWGFMTXlwYVwvTzRRcGpZVStRUVczaDRJeUh5bzdrVks5UG1sK1RQRkJsM2RyamxhVWN5MlBSZkZ3XC9xd1lrb1NGd1EwaVZ6czFKbnlYcU1Za3B4XC9xTWlFTjMzbjVMVTh1NTRkcmVpY0kzSzRwWnB0TWtDTG8yRzJhaWFOcmx3MGJobXBjc2VteDdSaHN0UjVuQ3FDd0V1K3JqT3lcL3lIRmEzQmt0VzhYbEx0Nm5ab2ZSWnQyY2dCMWpYa0M3NHhrXC84QWl0YzE0Tjc2Um9rVElERWRZT1hcLyt2aVl4WkRsWDBTbDh4NFJxUTZwMU5UV1J0dVphWlUiLCJpdiI6ImE1ODg1MjZjNTQzZTNjZjY2N2Q0ZTdhZTU3ZDNlZTg1IiwicyI6IjM0YWRjMDgxNmY4NmZkMDIifQ%3D%3D) investing and trading cryptocurrency on Binance**

#### by Malcolm Yard

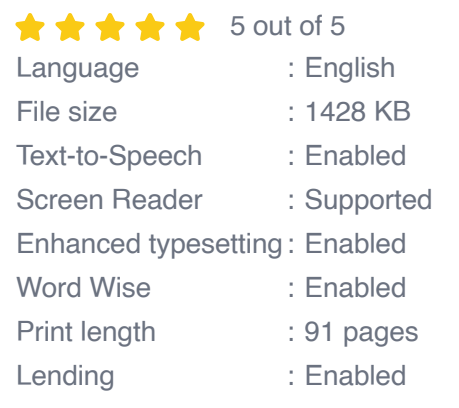

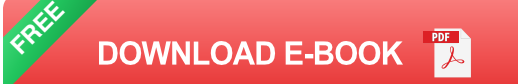

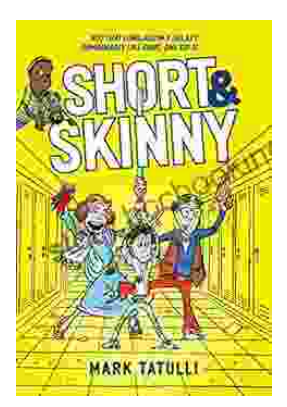

### **[Short, Skinny Mark Tatulli: The Ultimate Guide](https://story.bccbooking.com/full/e-book/file/Short%20Skinny%20Mark%20Tatulli%20The%20Ultimate%20Guide%20to%20a%20Leaner%20Healthier%20You.pdf) to a Leaner, Healthier You**

Are you tired of being overweight and unhealthy? Do you want to lose weight and keep it off for good? If so, then Short, Skinny Mark Tatulli is the book for...

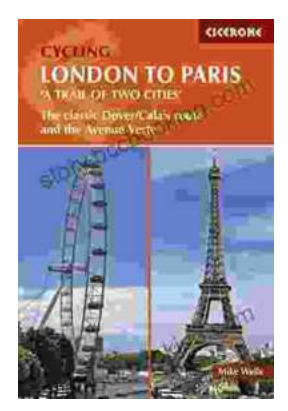

## **Embark on an Unforgettable Cycling [Adventure: The Classic Dover Calais Route and](https://story.bccbooking.com/full/e-book/file/Embark%20on%20an%20Unforgettable%20Cycling%20Adventure%20The%20Classic%20Dover%20Calais%20Route%20and%20the%20Enchanting%20Avenue%20Verte.pdf) the Enchanting Avenue Verte**

Explore the Timeless Charm of England and France by Bike Prepare to be captivated as you embark on an extraordinary cycling journey along the...